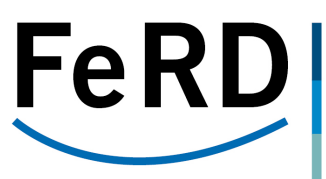

## **Leitfaden**

# *PDF/A-3 als Trägerformat für ZUGFeRD*

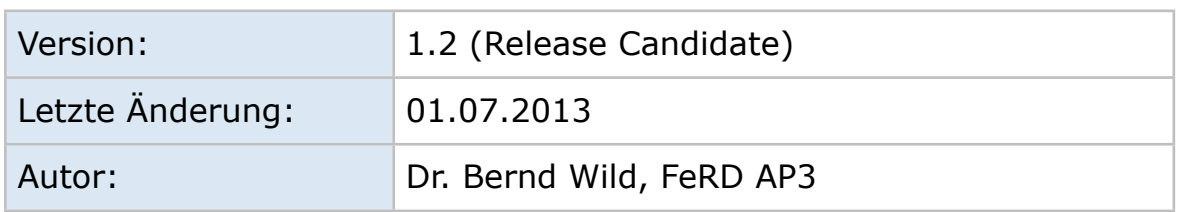

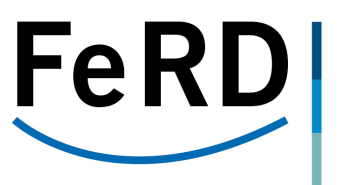

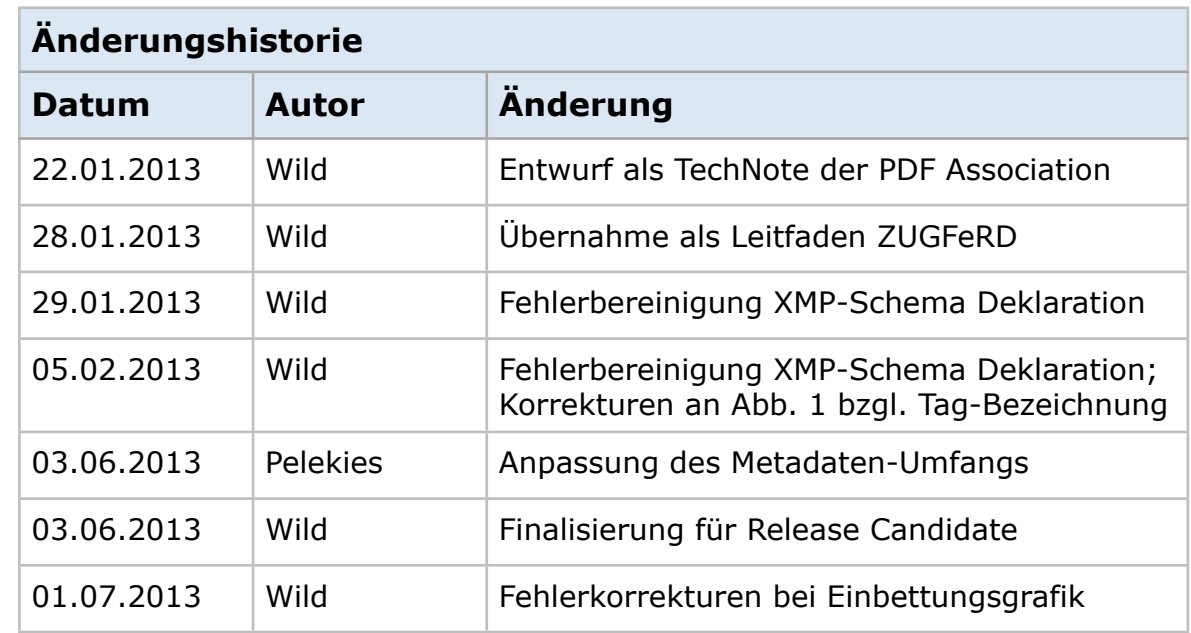

FeRL

Forum elektronische Rechnung **Deutschland** 

## **Rechtliche Hinweise**

#### **Haftungsausschluss**

Die Dokumentation des ZUGFeRD Datenformats wurde nach bestem Wissen und Gewissen vorgenommen; es wurden alle notwendigen Maßnahmen getroffen, um sicherzustellen, dass die im ZUGFeRD Format zusammengestellten Informationen fehlerfrei sind. Die AWV e.V. prüft und aktualisiert die Informationen zum ZUGFeRD Format ständig. Trotz aller Sorgfalt können sich die Informationen verändern. Die AWV e.V. behält sich das Recht vor, Änderungen oder Ergänzungen der bereitgestellten Dokumentation zum ZUGFeRD Datenformat vorzunehmen. Die AWV e.V. übernimmt keine Haftung oder Garantie für die Aktualität, Richtigkeit und Vollständigkeit der zur Verfügung gestellten Dokumentation zum ZUGFeRD Datenformat. Installation und Nutzung des ZUGFeRD Datenformats geschieht auf eigene Gefahr. Außer im Falle vorsätzlichen Verschuldens oder grober Fahrlässigkeit haftet die AWV e.V. weder für Nutzungsausfall, entgangenen Gewinn, Datenverlust, Kommunikationsverlust, Einnahmeausfall, Vertragseinbußen, Geschäftsausfall oder für Kosten, Schäden, Verluste oder Haftpflichten im Zusammenhang mit einer Unterbrechung der Geschäftstätigkeit, noch für konkrete, beiläufig entstandene, mittelbare Schäden, Straf- oder Folgeschäden und zwar auch dann nicht, wenn die Möglichkeit der Kosten, Verluste bzw. Schäden hätte normalerweise vorhergesehen werden können.

#### **Urheberrecht ZUGFeRD Format**

Inhalt und Struktur des ZUGFeRD Datenformats sind urheberrechtlich geschützt. Die Vervielfältigung von Informationen oder Daten, insbesondere die Verwendung von Texten, Textteilen oder Bildmaterial, bedarf der vorherigen Zustimmung durch die AWV e.V.

#### **Nutzung des "FeRD" und "ZUGFeRD" Logos**

Die beiden Logos "FeRD" und "ZUGFeRD" sind urheberrechtlich geschützt. Die Verwendung des FeRD- und ZUGFeRD-Logos muss von der AWV e.V. vor einer Nutzung gestattet werden.

Copyright © 2013 AWV, www.awv-net.de

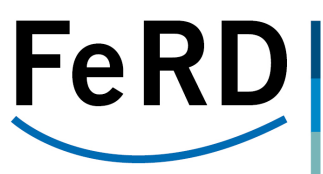

Forum<br>elektronische erektromst<br>Rechnung Deutschland

FeRI

Forum elektronische Rechnung **Deutschland** 

## **1. Einleitung**

Dieser Leitfaden entstand in Zusammenarbeit zwischen der Arbeitsgemeinschaft für wirtschaftliche Verwaltung e.V. (AWV) und der PDF Association für FeRD mit dem Ziel, zu erklären, welche Eigenschaften und Konfigurationen ein PDF/A-3 Dokument aufweisen muss, um konform zu dem ZUGFeRD Standardentwurf des Forum elektronische Rechnung Deutschland, FeRD zu sein.

Der ZUGFeRD-Standard beschreibt ein Dokumenten- und Datenformat für den Austausch von elektronischen Rechnungen. Die Grundlage bildet ein hybrider Ansatz, bei dem eine visuelle Darstellung der Rechnungsdaten über ein PDF/ A-3 konformes Dokument erfolgt, während eine Rechnungsdatendatei im XML-Format in das PDF/A-3 Dokument eingebettet wird.

Das resultierende PDF/A-3 Dokument muss intern über folgende Konstrukte verfügen, um die Konformität zu gewährleisten:

- eine PDF/A-3 konforme Struktur, d.h. das Ausgangsdokument ist ohne die eingebetteten Daten bereits PDF/A-3 konform! Dabei spielt die Konformitätsstufe (d.h. 3a, 3b oder 3u) keine Rolle.
- die Einbettung der XML-Datei über eine Beziehung vom Typ "Alternative" mit Bezug auf das gesamte Dokument.
- die Präsenz eines spezifischen XMP Erweiterungsschemas zur Beschreibung des Dokuments als ZUGFeRD-konforme Rechnung sowie der entsprechenden XMP Metadaten

Im Folgenden werden diese Prämissen detaillierter beschrieben.

## **2. PDF/A-3 konforme Struktur**

Ein PDF/A-3 konformes Dokument muss die Anforderungen der Norm ISO 19005-3 [IS1901] erfüllen. Darin werden die grundlegenden Unterschiede und Beschränkungen einer A-3 Datei auf Basis des zugrundeliegenden Standards ISO 32000-1 [IS3201], auch bekannt als PDF 1.7, beschrieben. Im Wesentlichen sind dies Vorgaben, die bereits in den Vorgängerstandards PDF/ A-1 [IS1901] und PDF/A-2 [IS1902] dargestellt sind. Die wichtigsten Besonderheiten einer PDF/A Datei im Vergleich zu einem beliebigen PDF Dokument sind dabei

FeRI

- Es muss eine Kennung in Form eines XMP Erweiterungsschemas existieren, das die PDF/A-Eigenschaft und den Konformitätsstufe explizit enthält
- Alle Metadaten sind in XMP Form einzubetten. Das verwendete XMP Schema kann entweder aus der Menge vordefinierter Schemata genommen werden oder es muss ein eigenes Schema erstellt und zwingend immer mit den Metadaten zusammen eingebettet werden.
- Alle verwendeten Zeichensätze sind in das PDF/A einzubetten. Zur Optimierung können an Stelle vollständiger Zeichensätze auch nur Subsets der effektiv verwendeten Glyphen eingebettet werden.
- Es dürfen keine Fremddateien wie Filme, Tondateien oder sonstige Binärdateien eingebettet werden, außer über den später beschriebenen A-3 konformen Mechanismus.
- Es dürfen keine aktiven Elemente mehr im PDF/A vorhanden sein. Darunter versteht man z.B. JavaScript für Aktionen oder Flash für Animationen.
- Es sind nur genau definierte Bildformate zur Einbettung zulässig. Dazu zählen CCITT Group 3 und Group 4, JBIG2, JPEG und JPEG2000.
- Es darf keine Verschlüsselung oder sonstige Berechtigungssteuerung im Dokument enthalten sein.

**FeRI** 

Forum elektronische Rechnung **Deutschland** 

## **3. Einbettung der XML-Datei**

Die Einbettung der Rechnungsdaten im XML-Format erfolgt über ein sog. *File Specification Dictionary* ([IS32001], Kap. 7.11.3). Voraussetzung ist ein gültiger MIME-Type für das einzubettende Dokument. Im Fall von ZUGFeRD ist der MIME-Type immer text/xml.

Das *Stream Dictionary* der eingebetteten Datei sollte einen Schlüssel namens Params aufweisen. Params verweist auf ein Dictionary, das zumindest einen Eintrag ModDate besitzt, der das letzte Änderungsdatum der eingebetteten Datei enthält.

Das eingebettete Dokument ist auch in den Objektbaum Names aufzunehmen, um konformen PDF-Werkzeugen die Darstellung der Datei zusammen mit zusätzlichen Informationen zu ermöglichen.

Grundsätzlich ist die Einbettung von mehreren Dateien in das PDF/A-3 Dokument möglich. Damit können z.B. neben dem Rechnungsdatendokument auch Informationsdokumente zur Rechnungsprüfung im PDF/A-3 gebündelt werden. Um auf PDF-Ebene kenntlich zu machen, bei welcher der eingebetteten Dateien es sich um das Rechnungsdatendokument handelt, ist der Namen des Rechnungsdatendokuments in das entsprechende Metadatenattribut aufzunehmen (s. Kap. 3).

#### **3.1. Bezug der Einbettung**

Eine eingebettete Datei kann sich prinzipiell auf das gesamte (PDF-)Dokument (Document Level), eine bestimmte Seite (Page Level) oder nur auf ein bestimmtes Objekt im PDF (DPart Level) beziehen. Abhängig von der Bezugsart befindet sich das *File Specification Dictionary* entweder im Document Dictionary oder dem Page Dictionary. Die Verknüpfung erfolgt über ein Array namens AF (für Associated Files), das in die jeweiligen Dictionaries eingetragen wird und einen Verweis auf das *File Specification Dictionary*  enthält.

In der Version 1.0 des ZUGFeRD Standards ist pro PDF/A-3 Dokument nur die Einbindung eines einzigen Rechnungsdatendokuments zulässig. Dementsprechend ist die Bezugsart "Document Level" zu wählen. Die

Einbettung weiterer Dokumente und Dateien, die keine Rechnungsdaten enthalten, ist davon nicht betroffen<sup>1</sup>.

FeRI

#### **3.2. Datenbeziehung**

Neben der Bezugsart verlangt ISO 19005-3 die Angabe einer Datenbeziehung, d.h. in welchem Verhältnis das eingebettete Dokument zum PDF-Teil, d.h. der Visualisierung, steht. Diese Datenbeziehung wird durch das Tag AFRelationship ausgedrückt und kann folgende Werte annehmen:

- Data Die eingebettete Datei enthält Daten, die für die visuelle Darstellung im PDF-Teil verwendet werden, z.B. für eine Tabelle oder einen Graphen.
- Source Die eingebettete Datei enthält die Quelldaten für die daraus abgeleitete visuelle Darstellung im PDF-Teil, z.B. bei einer PDF-Datei, die durch eine XSL-Transformation aus einer (eingebetteten) XML-Quelldatei entsteht oder die MS Word-Datei, aus der das PDF erzeugt wurde.
- Alternative Wenn die eingebetteten Daten eine alternative Darstellung des PDF-Inhalts sind, sollte diese Datenbeziehung verwendet werden.
- Supplement Diese Datenbeziehung wird angewendet, wenn die eingebettete Datei weder als Quelle noch als alternative Darstellung dient, sondern die Datei zusätzliche Informationen z.B. zur einfacheren maschinellen Verarbeitung enthält.
- Unspecified Sofern keine der vorstehenden Datenbeziehungen zutrifft oder eine unbekannte Datenbeziehung besteht, wird diese Datenbeziehung verwendet.

Im Fall von ZUGFeRD muss der Wert Alternative betragen. Dadurch soll verdeutlicht werden, dass der steuerrechtlich relevante Inhalt beider Darstellungen übereinstimmt und es sich bei der XML-Datei lediglich um eine andere bzw. alternative Darstellungsform handelt, die sich besser für die maschinelle Verarbeitung eignet.

Abb. 1 verdeutlicht diese Struktur am Beispiel einer ZUGFeRD XML-Rechnung. Die eingebettete Rechnungsdatei hat den Namen ZUGFeRD-invoice.xml. Das Array /AF ist Bestandteil des *Document Dictionaries* (direkt unter Root), weshalb sich die Rechnungsdatei auf das ganze Dokument bezieht. Die Datenbeziehung ist Alternative, d.h. die XML-Rechnungsdaten sind eine alternative Form der Darstellung der PDF-Visualisierung.

<span id="page-7-0"></span><sup>1</sup> In künftigen Versionen des ZUGFeRD Standards kann diese Beschränkung aufgehoben werden, d.h. es können dann auch mehrere Rechnungen pro PDF/A-3 Dokument zulässig sein.

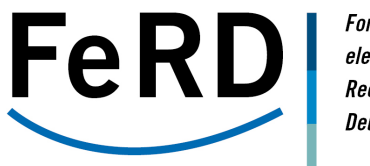

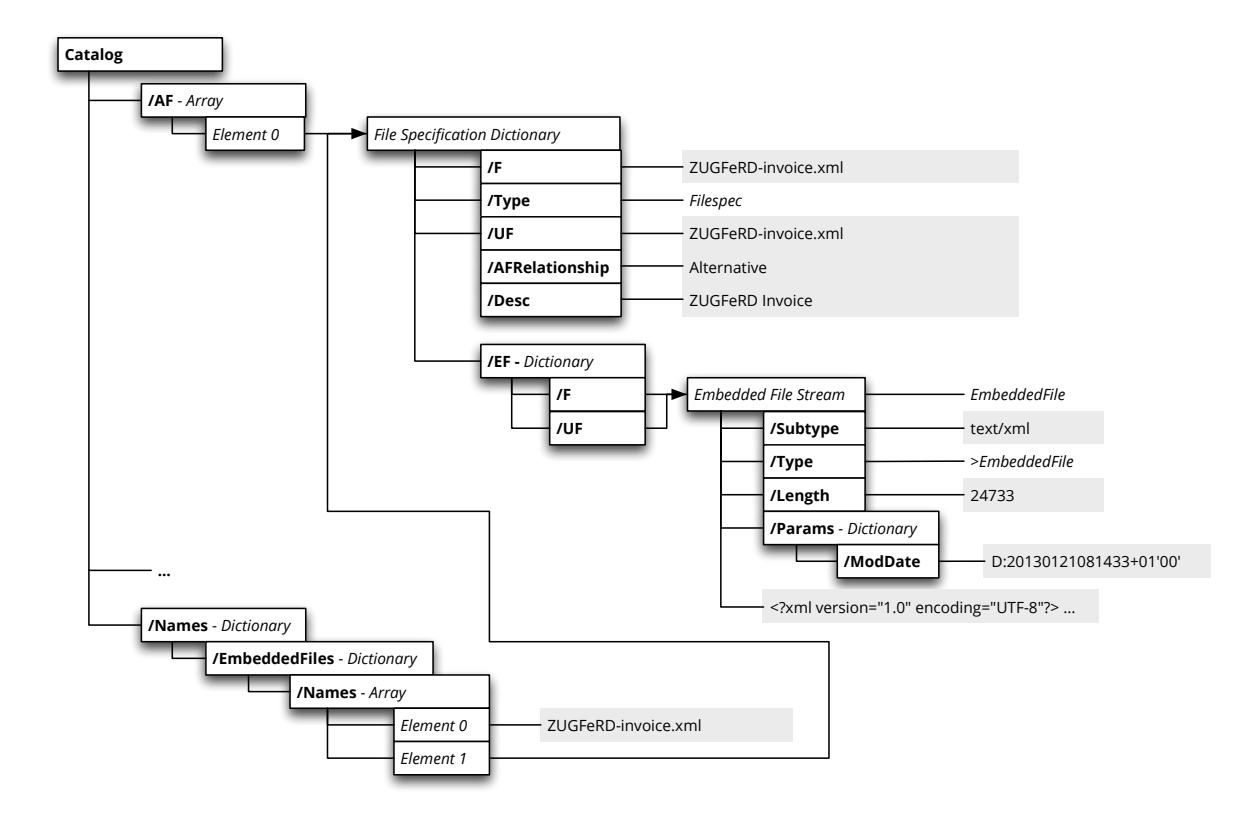

Abb.1 Die Objektstruktur im PDF zur Dateieinbettung (Associate File).

FeRI

## **4. PDF/A Erweiterungsschema ZUGFeRD**

Die PDF/A-konforme Aufnahme von Metadaten erfordert im Fall, dass die Metadatenattribute benutzerspezifisch sind (d.h. sie sind nicht in den im PDF/ A-Standard deklarierten XMP-Schemata enthalten), die Definition eines eigenen Metadatenschemas. Diese Schemadefinition gehorcht den Konventionen für PDF/A Erweiterungsschemas [TN0008], [TN0009]. Sowohl die konkrete Metadatenausprägung als auch das Erweiterungschema sind in jedem PDF/A Dokument einzubetten. Die Angabe der Referenz auf eine externe Ablage genügt nicht.

Die PDF Association hat für den Einsatz von ZUGFeRD-konformen Rechnungsdokumenten ein entsprechendes Erweiterungsschema definiert. Die Eigenschaften des Erweiterungsschemas sind im Folgenden aufgeführt:

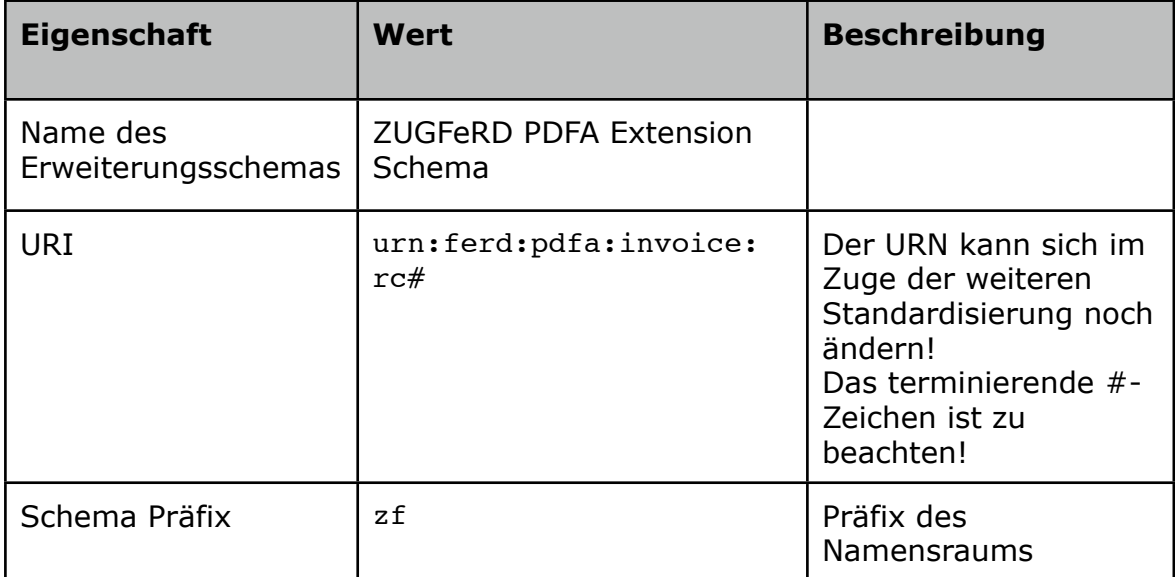

Die Felder des Erweiterungsschemas zeigt die nachstehende Tabelle. Die XPath-Ausdrück beziehen sich auf das ZUGFeRD Rechnungsdatenschema [ZF0001].

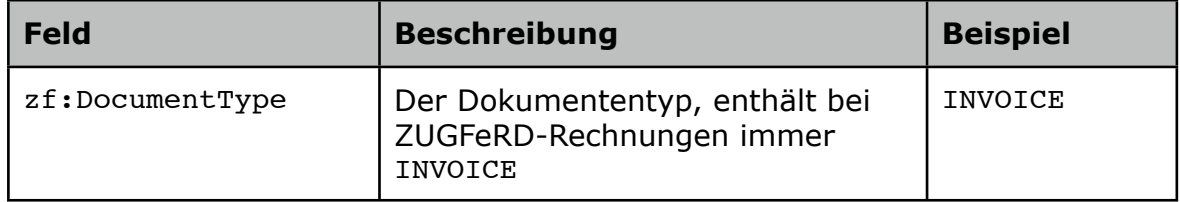

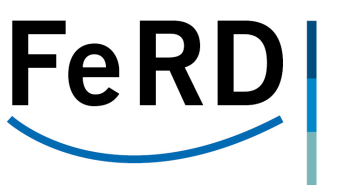

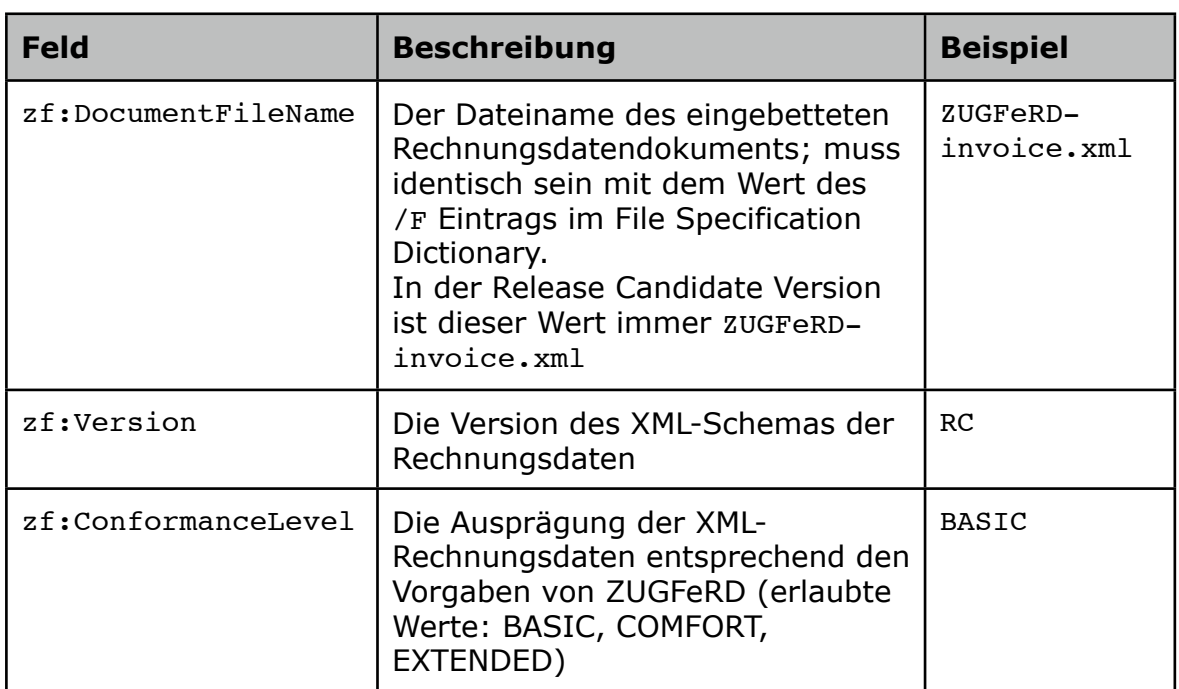

Das vollständige Erweiterungsschema befindet sich im Anhang.

#### **4.1. Beispiel**

Eine exemplarische Belegung (hier mit den Testdaten der Musterrechnung)

```
<rdf:Description rdf:about="" 
           xmlns:zf="urn:ferd:pdfa:invoice:rc#">
   <zf:DocumentType>INVOICE</zf:DocumentType> 
   <zf:DocumentFileName>ZUGFeRD-invoice.xml</zf:DocumentFileName>
   <zf:Version>RC</zf:Version>
   <zf:ConformanceLevel>BASIC</zf:ConformanceLevel>
</rdf:Description>
```
illustriert die Verwendung innerhalb eines PDF/A Dokuments.

Anm.: Der URN des Erweiterungsschemas muss mit einem #-Zeichen terminiert werden. Wird eine URL verwendet, so kann das terminierende Zeichen auch ein "/"-Zeichen sein.

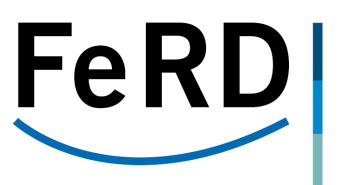

### **5. Referenzen**

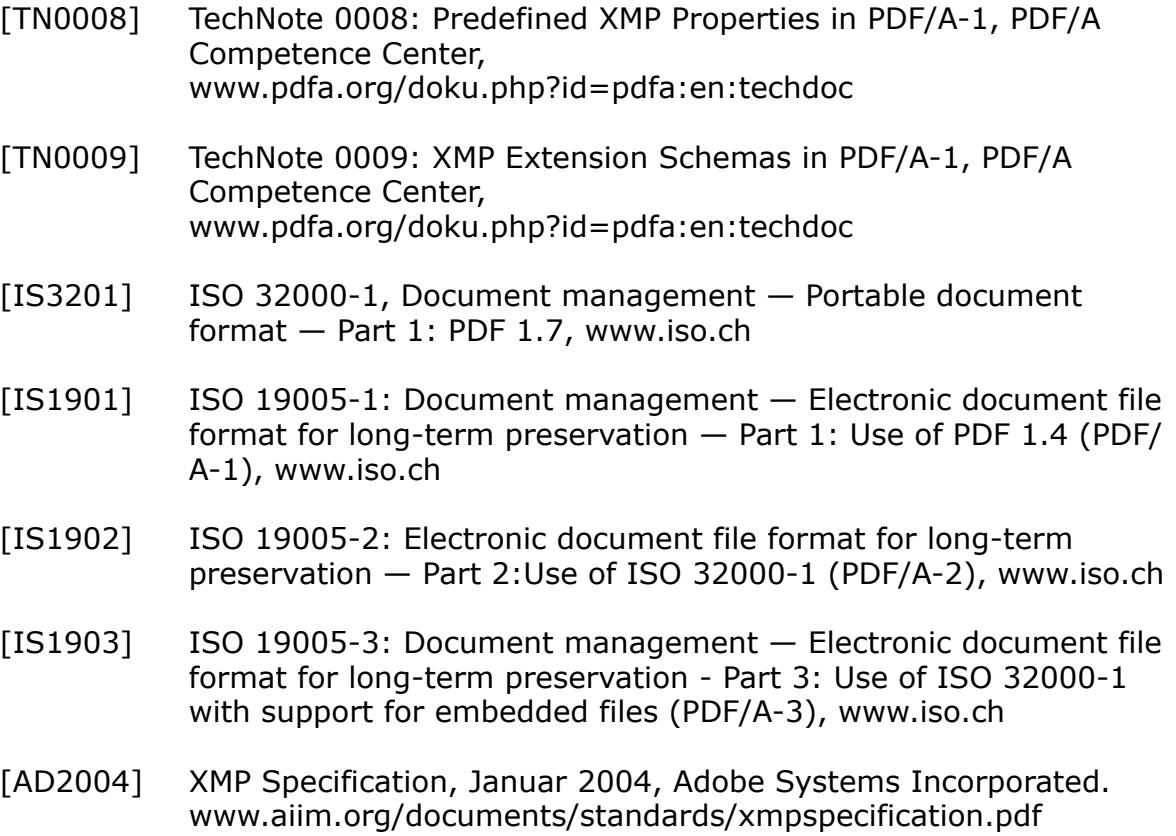

[ZF0001] ZUGFeRD\_Invoice\_CEBIT.xml, ZUGFeRD CeBIT Pilotpackage, FeRD, Februar 2013

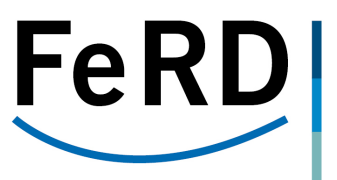

## **Anhang**

#### **PDF/A Erweiterungsschema ZUGFeRD Schema**

<!-- Copyright 2013 PDF Association www.pdfa.org This XMP schema specifies XMP entries for inclusion in ZUGFeRD compliant electronic invoice documents based on PDF/A-3. The following properties of the custom schema are used: Schema name: ZUGFeRD Schema Schema namespace URI: urn:ferd:invoice:rc Preferred schema namespace prefix: zf Since this schema is beyond the set of predefined XMP 2004 schemas it includes a description of the custom schema according to the PDF/A requirements. --> <!-- Several XMP entries in the custom schema --> <rdf:RDF xmlns:rdf="http://www.w3.org/1999/02/22-rdf-syntax-ns#"> <!-- XMP extension schema container for the zugferd schema --> <rdf:Description rdf:about="" xmlns:pdfaExtension="http://www.aiim.org/pdfa/ns/extension/" xmlns:pdfaSchema="http://www.aiim.org/pdfa/ns/schema#" xmlns:pdfaProperty="http://www.aiim.org/pdfa/ns/property#" > <!-- Container for all embedded extension schema descriptions --> <pdfaExtension:schemas> <rdf:Bag> <rdf:li rdf:parseType="Resource"> <!-- Optional description of schema --> <pdfaSchema:schema>ZUGFeRD PDFA Extension Schema</pdfaSchema:schema> <!-- Schema namespace URI --> <pdfaSchema:namespaceURI>urn:ferd:pdfa:invoice:rc#</pdfaSchema:namespaceURI> <!-- Preferred schema namespace prefix --> <pdfaSchema:prefix>zf</pdfaSchema:prefix> <!-- Description of schema properties --> <pdfaSchema:property> <rdf:Seq> <rdf:li rdf:parseType="Resource"> ! ! <!-- DocumentFileName: Name of the embedded file; must be equal with the value of the /F tag in the /EF structure --> <pdfaProperty:name>DocumentFileName

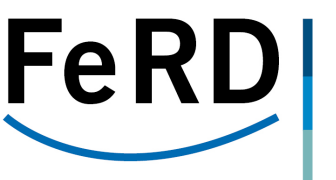

```
 <pdfaProperty:valueType>Text
                     </pdfaProperty:valueType>
               <pdfaProperty:category>external
                     </pdfaProperty:category>
               <pdfaProperty:description>name of the embedded xml invoice file<
                     /pdfaProperty:description>
            \langlerdf:li> <rdf:li rdf:parseType="Resource">
                  ! ! <!-- DocumentType: INVOICE -->
               <pdfaProperty:name>DocumentType</pdfaProperty:name>
               <pdfaProperty:valueType>Text
                     </pdfaProperty:valueType>
               <pdfaProperty:category>external
                     </pdfaProperty:category>
               <pdfaProperty:description>INVOICE
                     </pdfaProperty:description>
            \langlerdf:li>
             <rdf:li rdf:parseType="Resource">
                 ! ! <!-- Version: The actual version of the 
                       ZUGFeRD standard -->
               <pdfaProperty:name>Version
                     </pdfaProperty:name>
                <pdfaProperty:valueType>Text
                     </pdfaProperty:valueType>
               <pdfaProperty:category>external
                     </pdfaProperty:category>
                <pdfaProperty:description>The actual version of the ZUGFeRD data
                     </pdfaProperty:description>
            \langle/rdf:li>
             <rdf:li rdf:parseType="Resource">
                  ! ! <!-- ConformanceLevel: The actual conformance
                        level of the ZUGFeRD standard,
                        e.g. BASIC, COMFORT, EXTENDED -->
               <pdfaProperty:name>ConformanceLevel
                     </pdfaProperty:name>
               <pdfaProperty:valueType>Text
                     !!! </pdfaProperty:valueType>
               <pdfaProperty:category>external
                     </pdfaProperty:category>
                <pdfaProperty:description>The conformance level of the ZUGFeRD data
                     !!! </pdfaProperty:description>
            \langlerdf:li>\langlerdf:Seq>
         </pdfaSchema:property>
      \langlerdf:li>
   \langlerdf:Bag>
   </pdfaExtension:schemas>
 </rdf:Description>
\langle / \texttt{rdf:RDF}\rangle
```
</pdfaProperty:name>